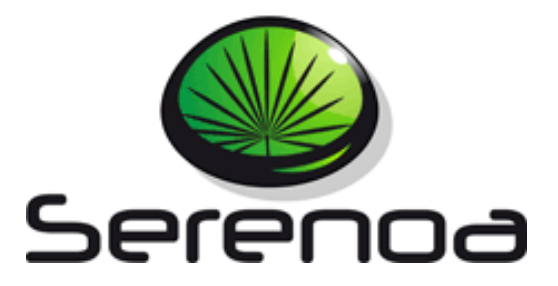

## Multi-Dimensional Context-Aware

# Adaptation of Service Front-Ends

**Project no. FP7 - 258030**

# **Deliverable D7.1.1 Web Site**

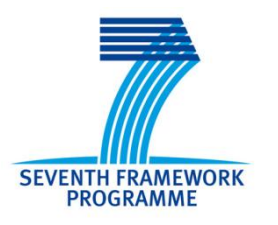

**Due date of deliverable**: 30/09/2010 **Actual submission to EC date:** 29/09/2010

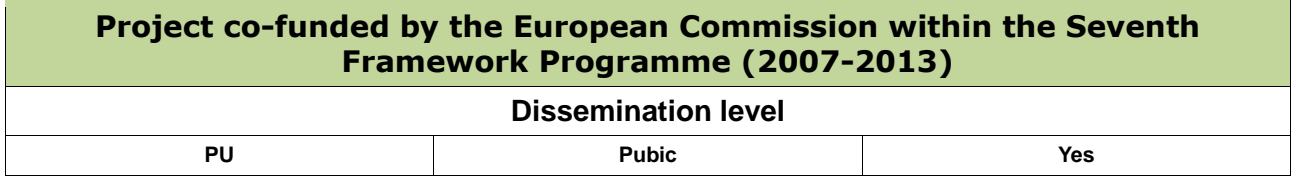

This work is licensed under a Creative Commons Attribution-Noncommercial-Share Alike 3.0 License. To view a copy of this license, visit <http://creativecommons.org/licenses/by-nc-sa/3.0/> or send a letter to Creative Commons, 171 Second Street, Suite 300, San Francisco, California, 94105, USA (This license is only applied when the deliverable is public).

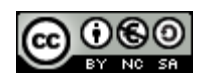

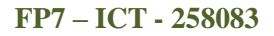

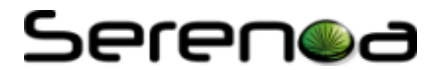

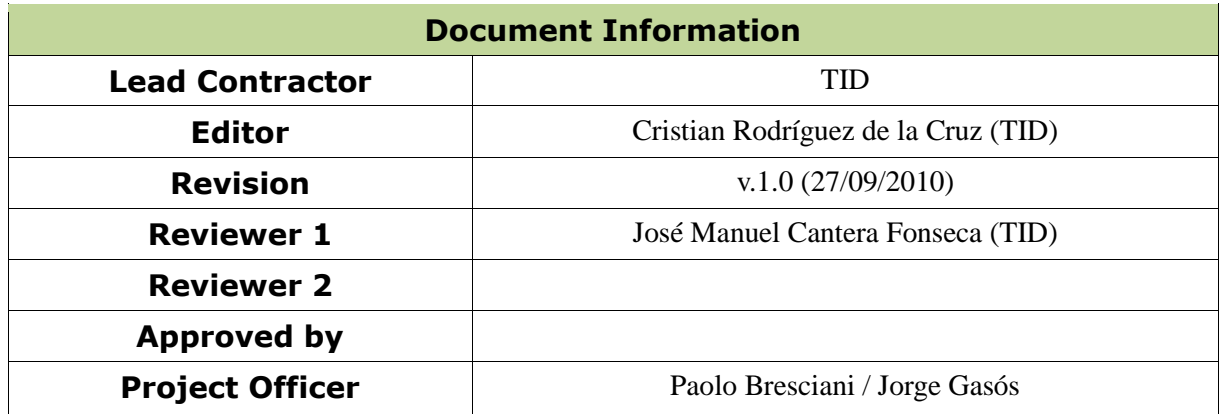

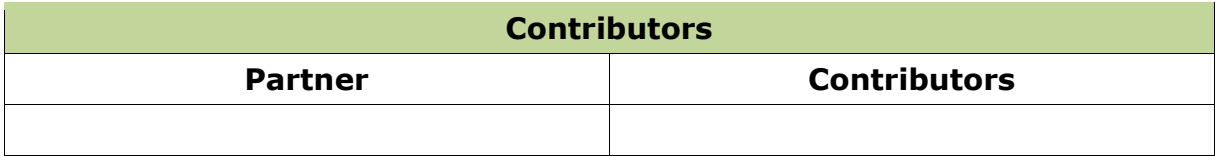

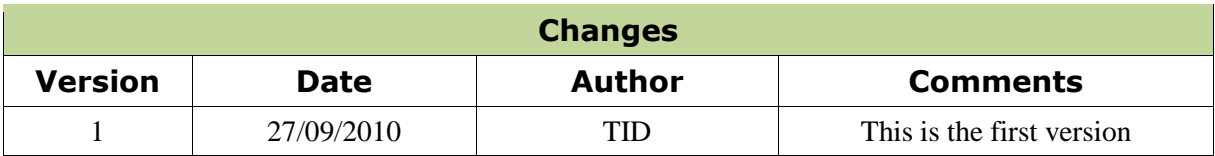

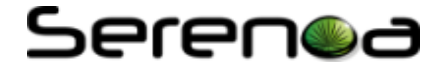

## **Executive Summary**

This document provides a summary of the design and implementation of the Serenoa Project web site. The document includes a description of the different elements and the navigation structure of the portal. Lastly, the administration tool of the web site is also described.

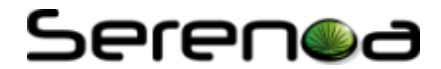

## **Table of Contents**

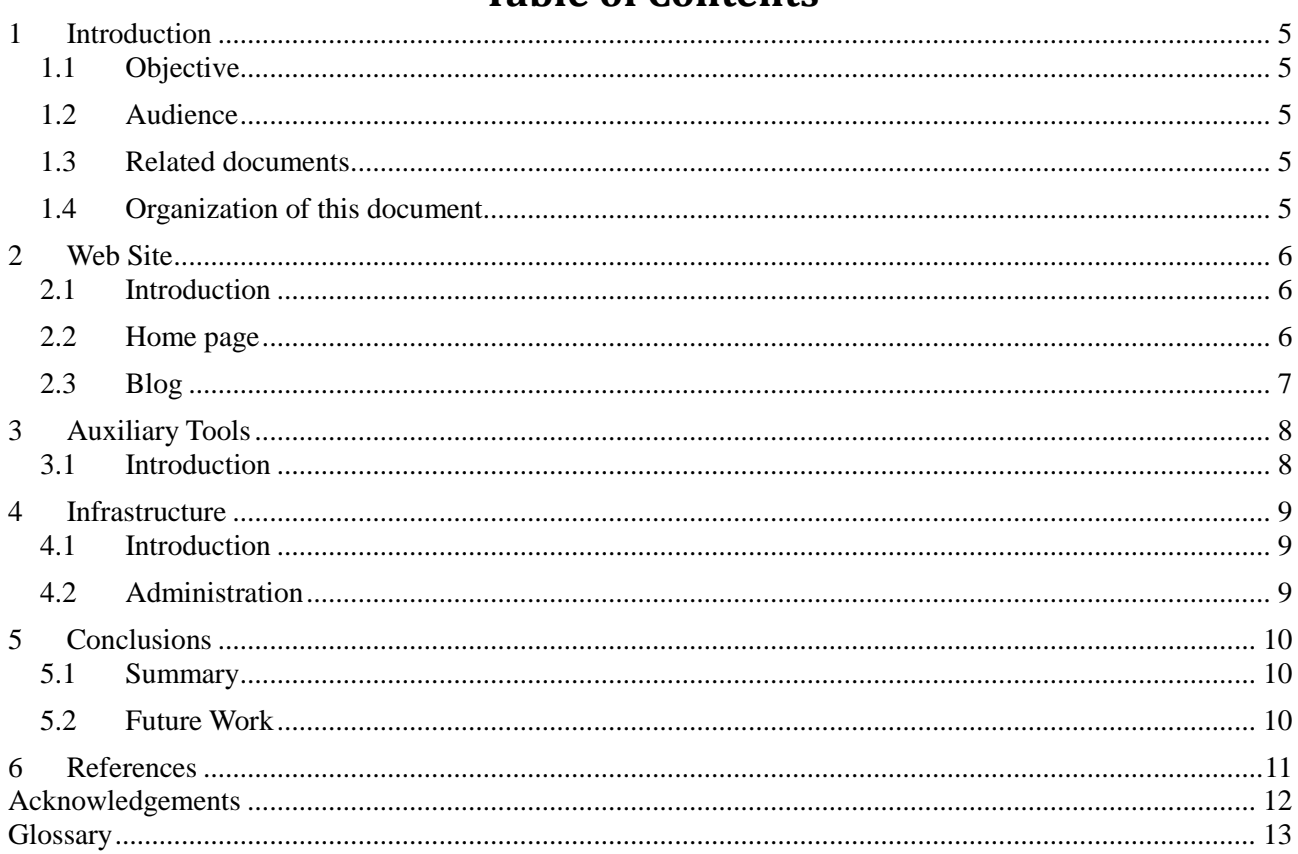

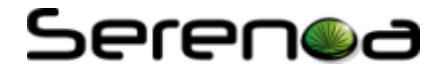

## <span id="page-4-0"></span>**1 Introduction**

#### <span id="page-4-1"></span>**1.1 Objective**

This document is intended to provide a report on the implementation of the web site of the Serenoa project.

#### <span id="page-4-2"></span>**1.2 Audience**

This document is targeted to all the Serenoa Consortium and the European Commission.

#### <span id="page-4-3"></span>**1.3 Related documents**

All deliverables related to dissemination

#### <span id="page-4-4"></span>**1.4 Organization of this document**

Chapter [1](#page-4-0) presents the objectives, audience and related documentation to this deliverable. Chapter [2](#page-5-0) describes the design and implementation of the website, chapter [3](#page-7-0) explains auxiliary tools and finally chapter [4](#page-8-0) describes the infrastructure used and how to administrate the web site.

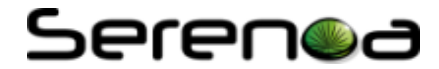

## <span id="page-5-0"></span>**2 Web Site**

#### <span id="page-5-1"></span>**2.1 Introduction**

The web site is available at [http://www.serenoa-fp7.eu](http://www.serenoa-fp7.eu/) or [http://serenoa.morfeo-project.org](http://serenoa.morfeo-project.org/) which is hosted and maintained by the Morfeo Open Source Community [MORFEO].

The different modules and services available in the web site are explained on the following sections.

#### <span id="page-5-2"></span>**2.2 Home page**

The home page [\[Figure 1\]](#page-5-3) includes a short description of the project and includes the following sections:

- $\bullet$ General information which provides different navigation lists to the main sections: the fact sheet, deliverables, newsletters, project events or contact information.
- *Horizontal navigation* bar with links to the WIKI, forge and a set of statistics of the web site (visits  $\bullet$ by domains, statistics of traffic, etc…). This navigation bar is placed in the header of the web site.
- *"Members section"* that represents all the partners as a rotating list of logos.  $\bullet$
- A section called "*Related projects*" that shows a set of projects related to Serenoa.  $\epsilon$
- Section targeted to *dissemination* with links to groups defined in [Twitter,](http://twitter.com/SerenoaPro) [Facebook](http://www.facebook.com/group.php?gid=160728307274591) and [Slideshare.](http://www.slideshare.net/SerenoaProject)  $\bullet$

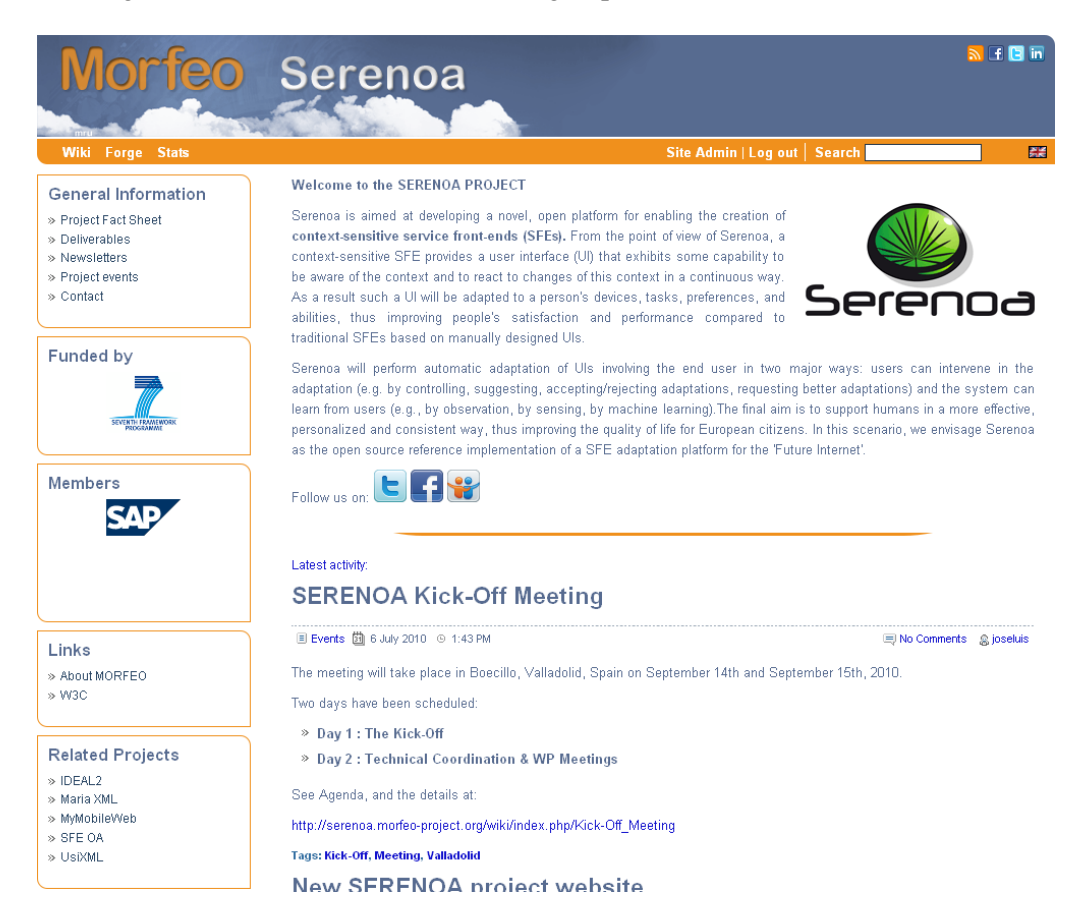

<span id="page-5-3"></span>**Figure 1 Home page of the Serenoa web site**

## Serenod

#### <span id="page-6-0"></span>**2.3 Blog**

Serenoa Blog [\[Figure 2\]](#page-6-1) displays events, activities and news about the project where members can categorize their posts, define tags or read comments related to their entries in the blog.

Latest activity:

## **SERENOA Kick-Off Meeting**

**El Events 団 6 July 2010** © 1:43 PM

**ID No Comments** & joseluis

The meeting will take place in Boecillo, Valladolid, Spain on September 14th and September 15th, 2010.

Two days have been scheduled:

- > Day 1 : The Kick-Off
- > Day 2 : Technical Coordination & WP Meetings

See Agenda, and the details at:

http://serenoa.morfeo-project.org/wiki/index.php/Kick-Off\_Meeting

Tags: Kick-Off, Meeting, Valladolid

#### **New SERENOA project website**

**El Uncategorized [5]** 12 May 2010 © 1:20 PM

同 No Comments @ admin

The new SERENOA project website has been created

#### <span id="page-6-1"></span>**Tags: none**

**Figure 2 Blog: news, events, etc…**

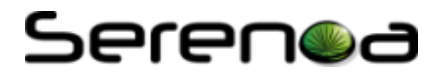

## <span id="page-7-0"></span>**3 Auxiliary Tools**

#### <span id="page-7-1"></span>**3.1 Introduction**

The Serenoa web site integrates a [Wiki](http://serenoa.morfeo-project.org/wiki/index.php/Main_Page) [\[Figure 3\]](#page-7-2) which allow the project members to easily create informal documents, contributions to deliverables or other materials useful to the consortium (minutes, duscussions, etc).

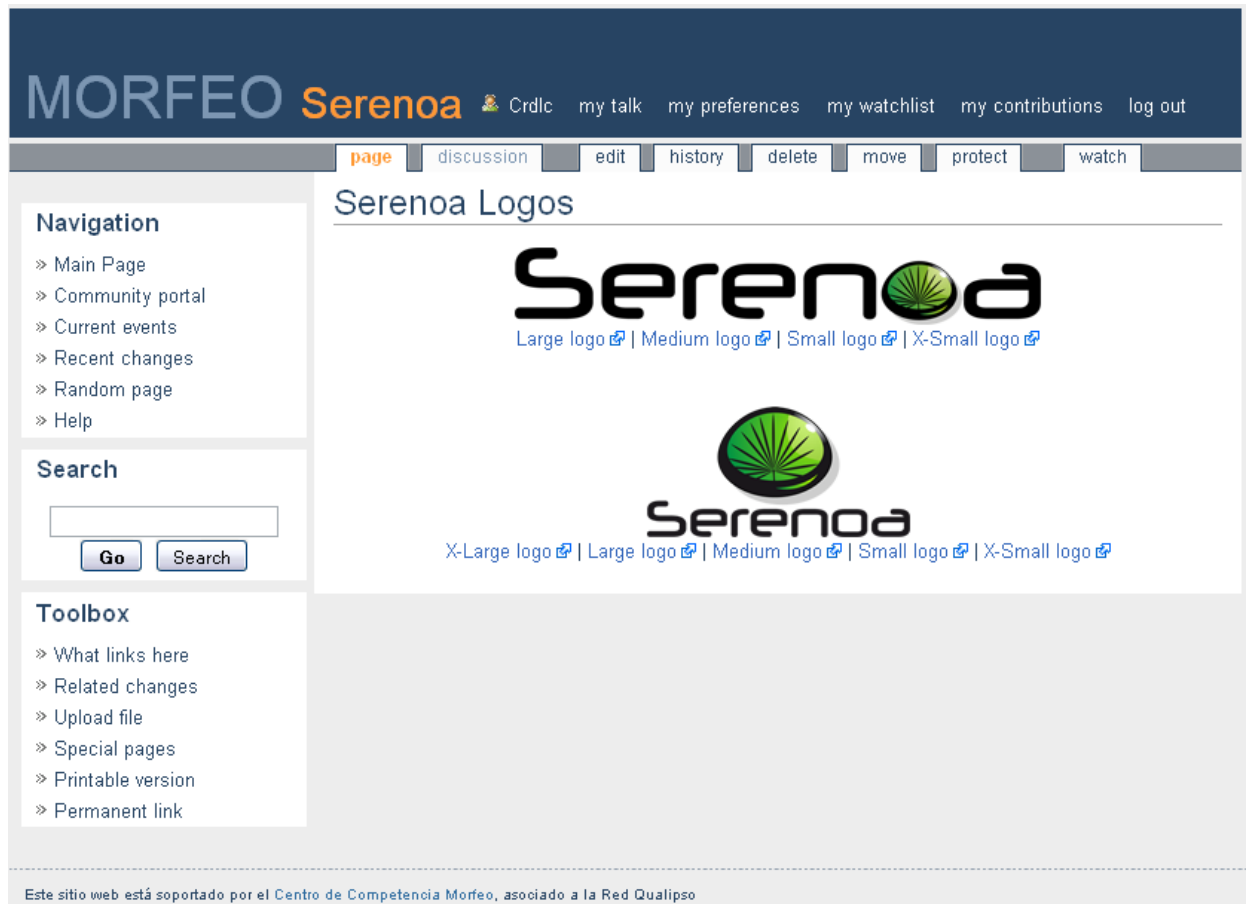

<span id="page-7-2"></span>**Figure 3 Wiki page for Serenoa logos**

## <span id="page-8-0"></span>**4 Infrastructure**

#### <span id="page-8-1"></span>**4.1 Introduction**

The infrastructure for the Serenoa Project is provided by Morfeo Project [MORFEO]. The web site was designed jointly by [Telefónica Investigación y Desarrollo S.A.](http://www.tid.es/) and the [School of Computing](http://www.fi.upm.es/) of the [Universidad Politécnica de Madrid.](http://www.upm.es/) The web site is hosted and maintained by the [QualiPSo Competence](http://cc.morfeo-project.org/)  [Centre](http://cc.morfeo-project.org/) funded by the FP6 Qualipso Project.

#### <span id="page-8-2"></span>**4.2 Administration**

The web site is based on WordPress [WORDPRESS] which is a web applications intended to create a web site or blog. The main functionalities are listed below:

- Add new posts by the members
- Upload media elements to the website like images, video, etc…
- Add links in the home page
- Create new pages in the web site

A detailed description of the functionalities provided by WordPress [[Figure 4](#page-8-3)] can be found on the documentation available at [http://codex.wordpress.org/Main\\_Page.](http://codex.wordpress.org/Main_Page)

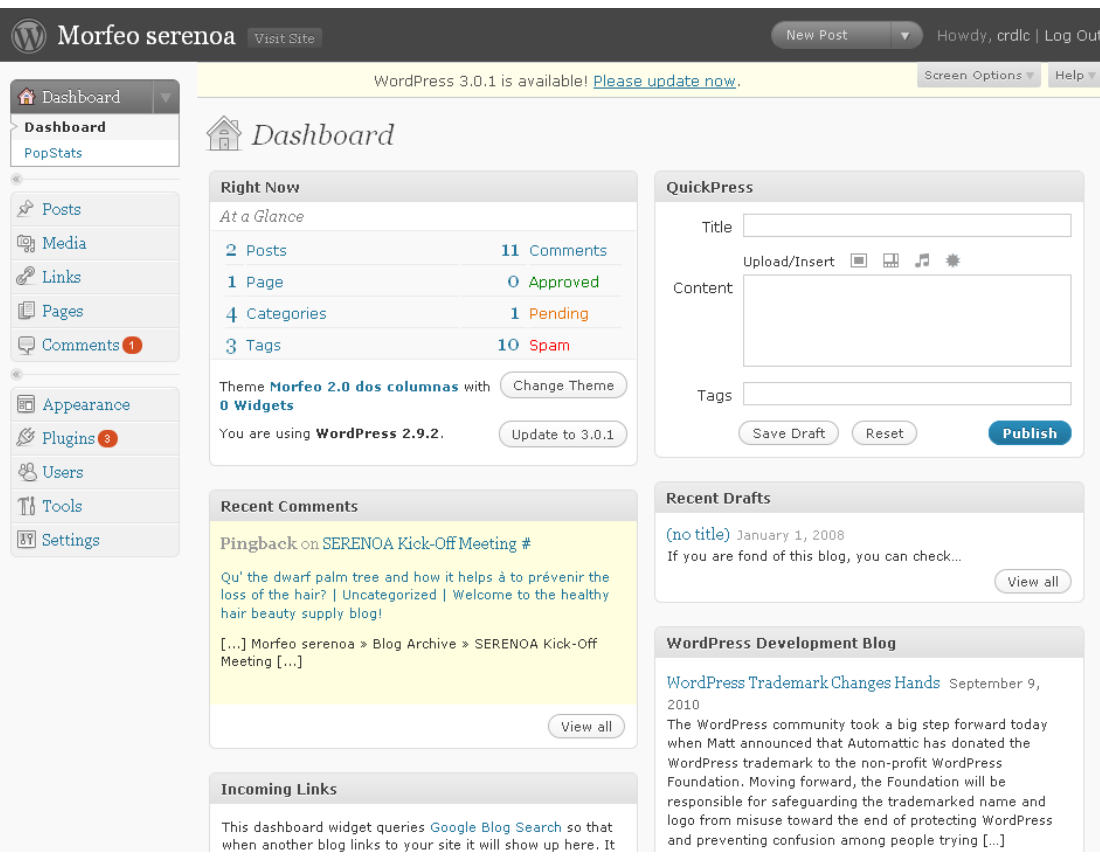

<span id="page-8-3"></span>**Figure 4 Serenoa Web site Administration**

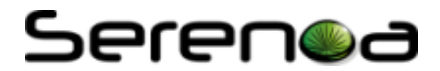

## <span id="page-9-0"></span>**5 Conclusions**

#### <span id="page-9-1"></span>**5.1 Summary**

The new SERENOA project web site was created on May  $12<sup>th</sup>$  (2010) and is available at:

- [http://www.serenoa-fp7.eu](http://www.serenoa-fp7.eu/)
- [http://serenoa.morfeo-project.org](http://serenoa.morfeo-project.org/)

#### <span id="page-9-2"></span>**5.2 Future Work**

The web site will be updated weekly with new contents, deliverables, news about the project, etc…

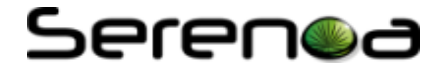

## <span id="page-10-0"></span>**6 References**

[MORFEO] Morfeo Open source community - [http://www.morfeo-project.org.](http://www.morfeo-project.org/)

[WORDPRESS] Software application to create websites or blogs - [http://wordpress.org.](http://wordpress.org/)

## Serenoa

## <span id="page-11-0"></span>**Acknowledgements**

- TELEFÓNICA INVESTIGACIÓN Y DESARROLLO, http://www.tid.es
- UNIVERSITE CATHOLIQUE DE LOUVAIN, http://www.uclouvain.be
- $\bullet$  ISTI, http://giove.isti.cnr.it
- SAP AG,  $\frac{http://www.sap.com}{http://www.sap.com}$
- GEIE ERCIM, http://www.ercim.eu
- $\bullet$  W4, http://w4global.com
- FUNDACION CTIC http://www.fundacionctic.org

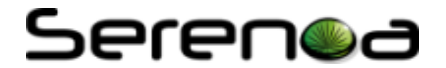

## <span id="page-12-0"></span>**Glossary**

• <http://serenoa.morfeo-project.org/wiki/index.php/CommonGlossary>